# Politechnika Krakowska im. Tadeusza Kościuszki

# Karta przedmiotu

obowiązuje studentów rozpoczynających studia w roku akademickim 2021/2022

Wydział Mechaniczny

Kierunek studiów: Inżynieria Produkcji Produkcji Profil: Ogólnoakademicki Profil: Ogólnoakademicki

Forma sudiów: niestacjonarne **Kod kierunku: R** 

Stopień studiów: I

Specjalności: Techniki wytwarzania

### 1 Informacje o przedmiocie

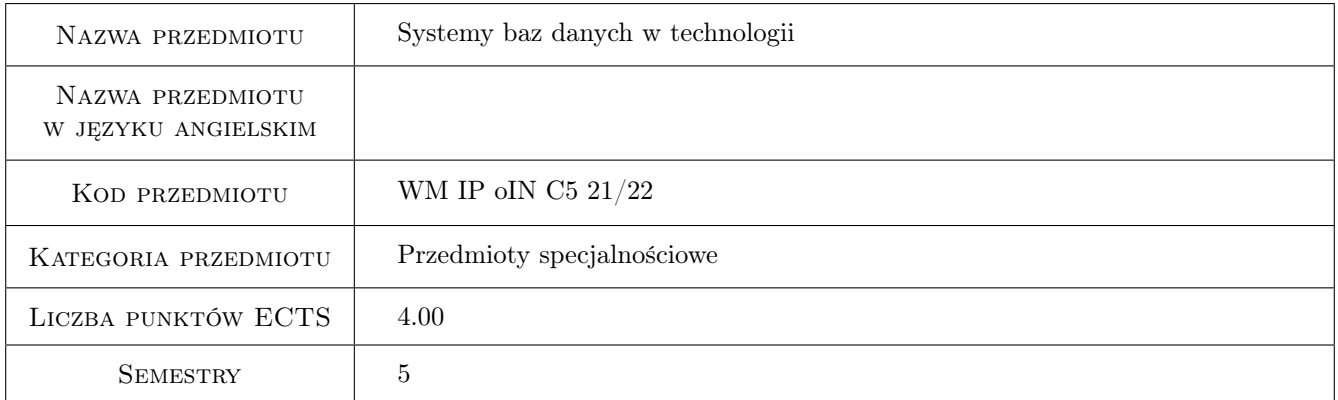

### 2 Rodzaj zajęć, liczba godzin w planie studiów

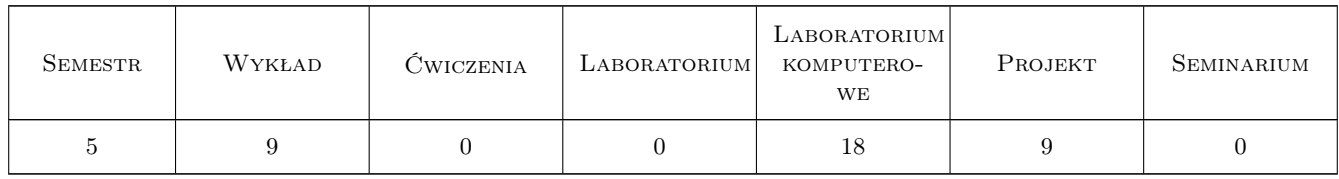

### 3 Cele przedmiotu

Cel 1 Zapoznanie studentów z zasadami projektowania i implementacji relacyjnych baz danych

Cel 2 Nabycie umiejętności przetwarzania danych w modelu relacyjnym za pomocą języka SQL

Cel 3 Zapoznanie studentów z typowymi zagadnieniami i problemami projektowania procesów technologicznych obróbki i montażu, gdzie zastosowanie maja bazy danych

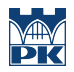

Cel 4 Nabycie umiejętności projektowania i implementacji baz danych do rozwiązywania problemów technologicznych

### 4 Wymagania wstępne w zakresie wiedzy, umiejętności i innych **KOMPETENCJI**

- 1 Ogólna znajomość dostępnych technik wytwarzania oraz zasad planowania procesów technologicznych obróbki i montażu
- 2 Podstawy informatyki oraz zasady zapisu informacji w systemie binarnym

### 5 Efekty kształcenia

- EK1 Wiedza Student zna budowę i zasady tworzenia baz danych w modelu relacyjnym
- EK2 Wiedza Student zna możliwości zastosowania baz danych do projektowania procesów technologicznych obróbki i montażu
- EK3 Umiejętności Student potrafi wykonać projekt schematu ERD i realizowanych funkcji dla zadanego problemu
- EK4 Umiejętności Student potrafi zaimplementować bazę danych w oparciu o sporządzony projekt oraz przetwarzać dane

### 6 Treści programowe

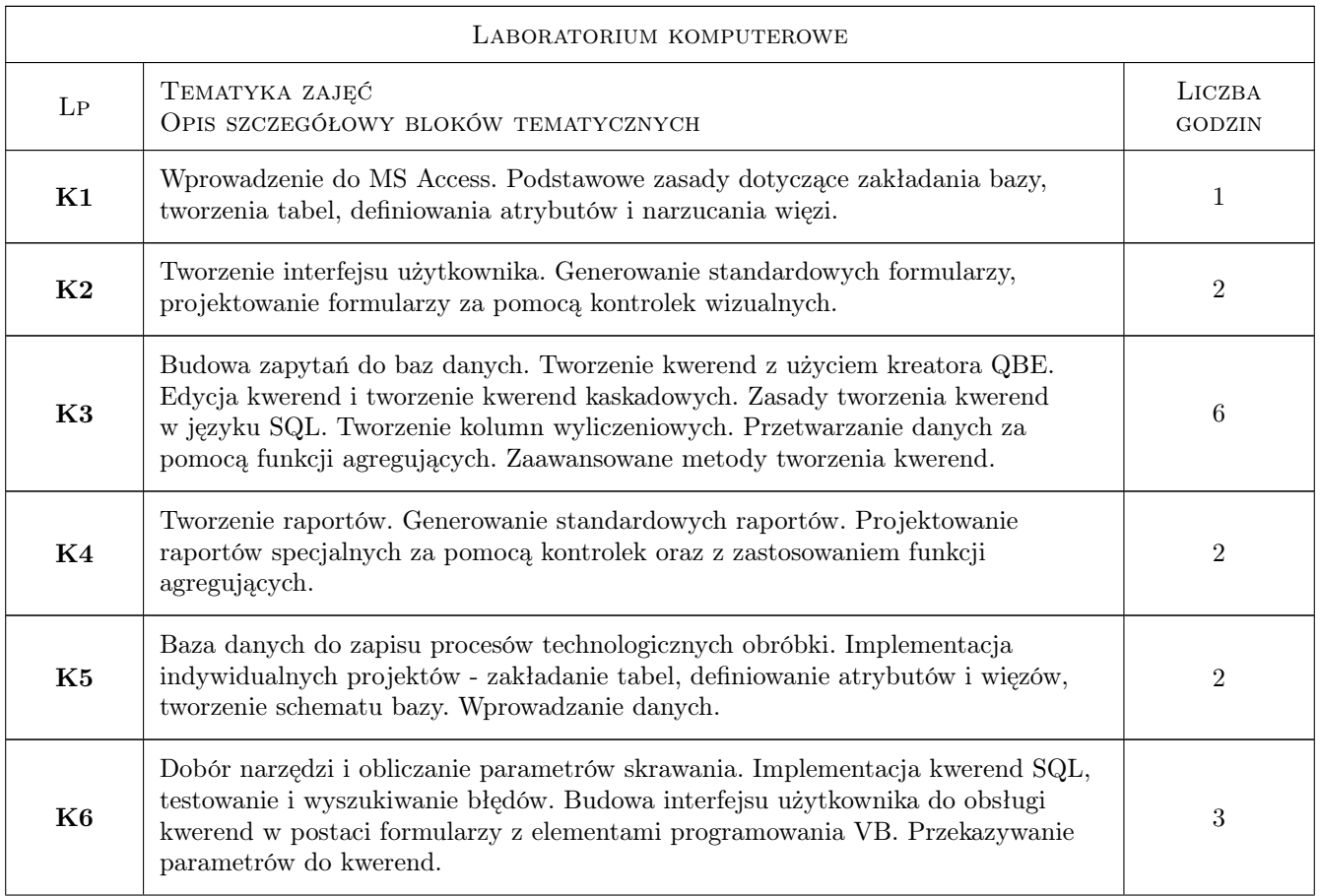

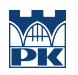

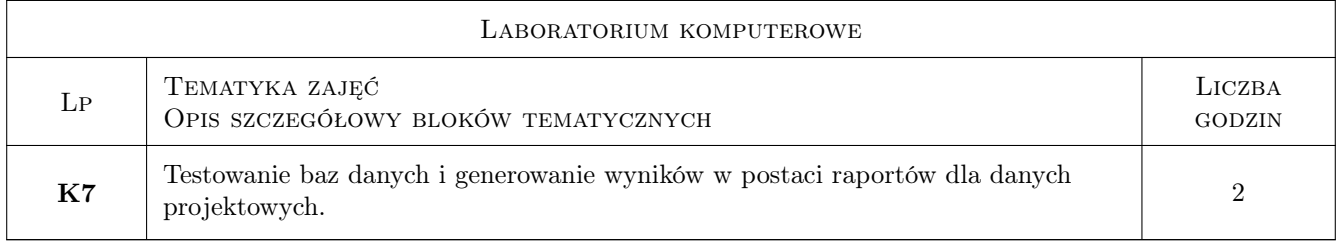

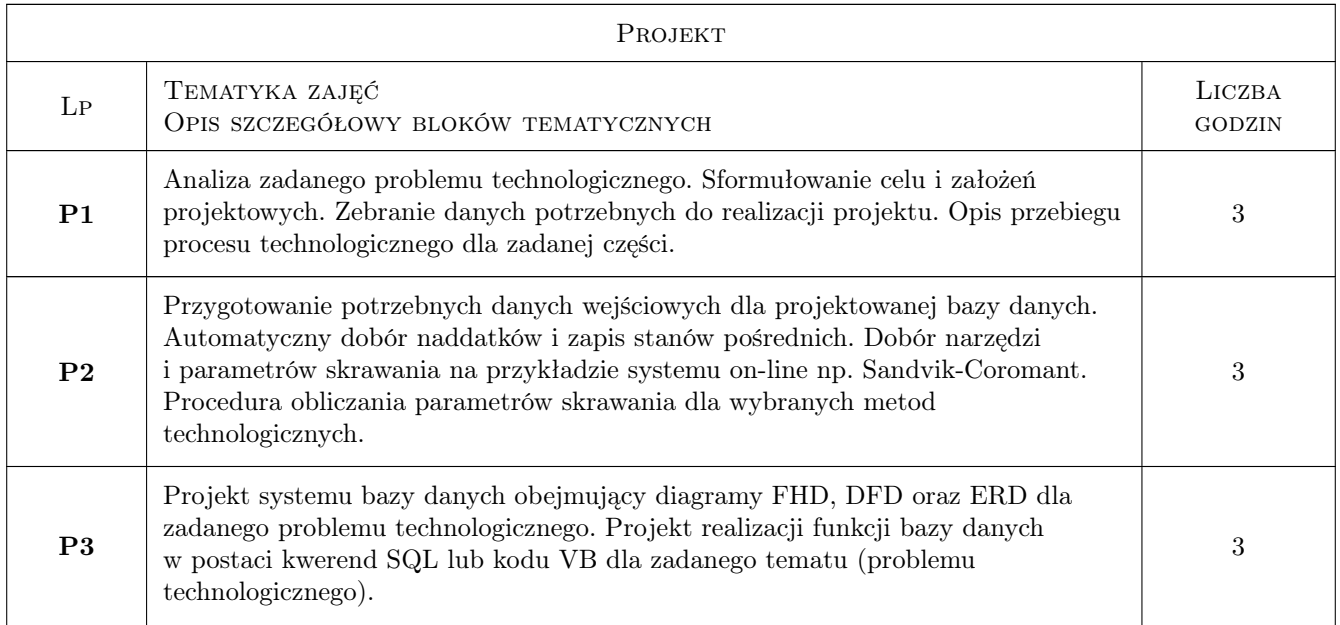

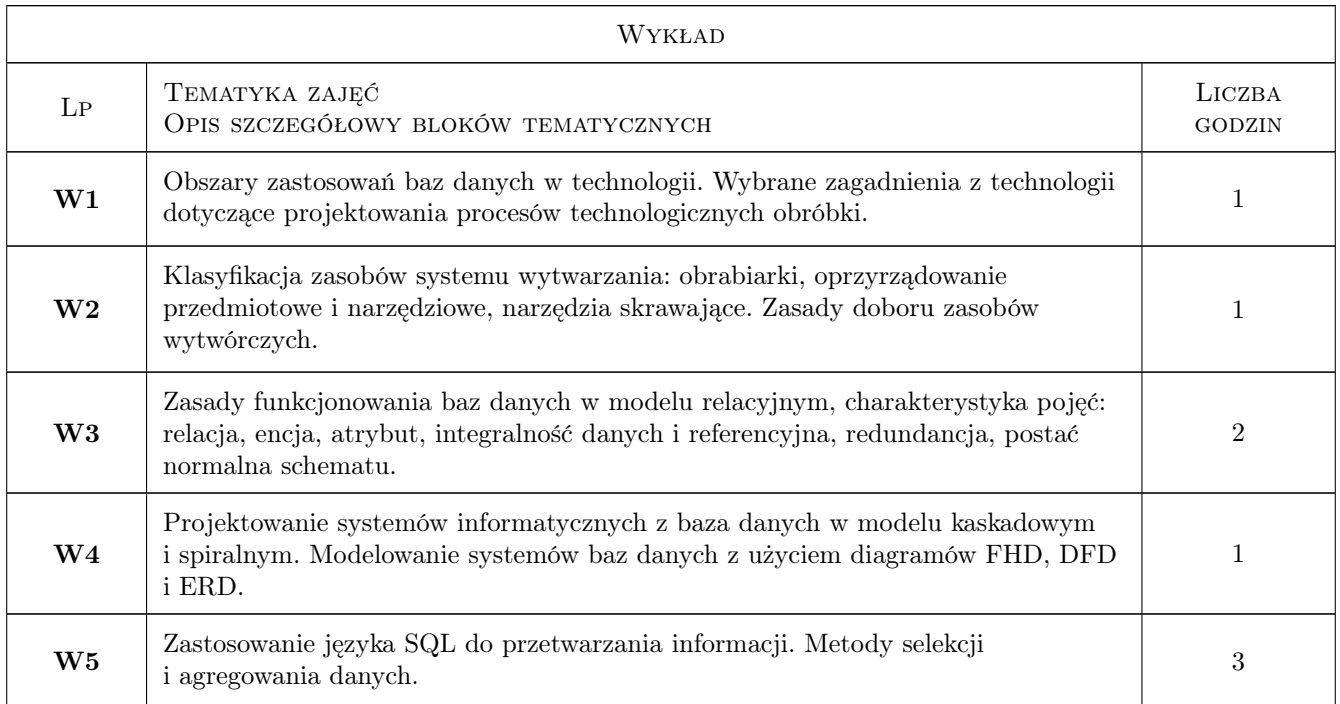

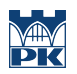

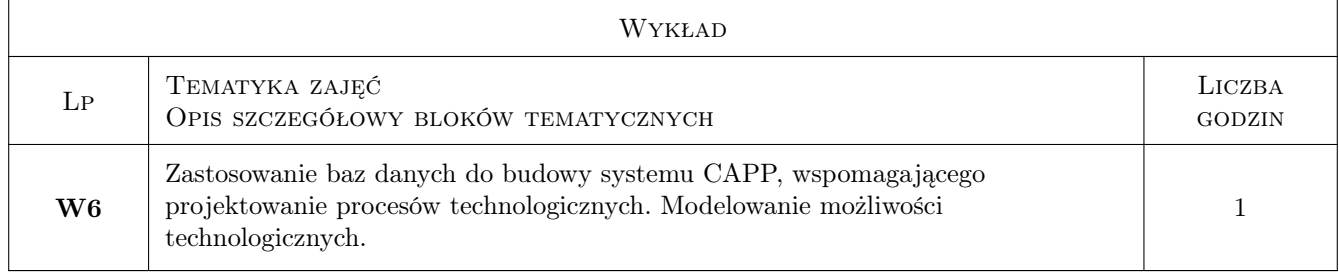

### 7 Narzędzia dydaktyczne

- N1 Wykłady
- N2 Prezentacje multimedialne
- N3 Ćwiczenia laboratoryjne
- N4 Ćwiczenia projektowe
- N5 Praca w grupach
- N6 Konsultacje

## 8 Obciążenie pracą studenta

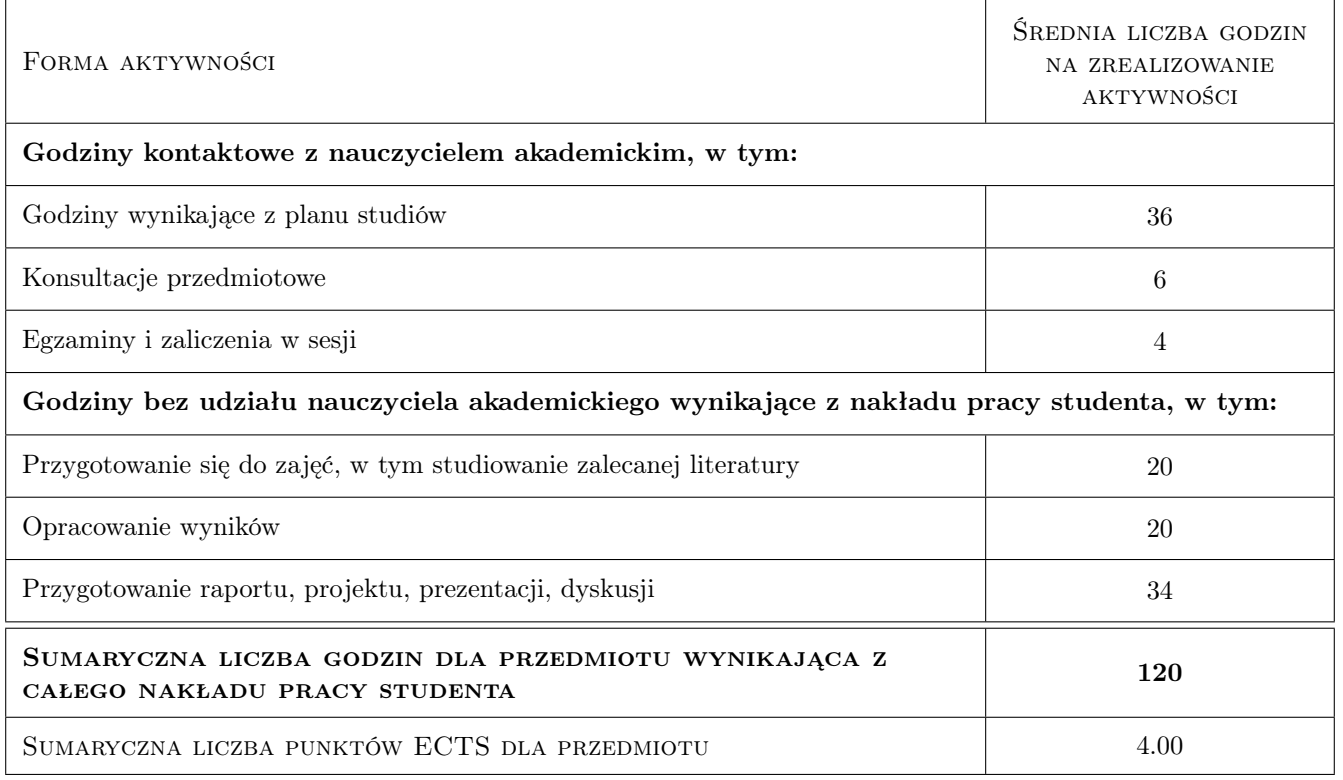

### 9 Sposoby oceny

#### Ocena formująca

F1 Projekt zespołowy

- F2 Ćwiczenie praktyczne
- F3 Kolokwium
- F4 Test

#### Ocena podsumowująca

P1 Średnia ważona ocen formujących

#### Warunki zaliczenia przedmiotu

- W1 Obowiązkowa obecność na zajęciach
- W2 Wszystkie przewidziane oceny (projekty, kolokwia, testy) musza być zaliczone na ocenę pozytywna
- W3 Ostateczna ocena jest średnia ważona ocen formujących

#### Ocena aktywności bez udziału nauczyciela

B1 Projekt zespołowy

#### Kryteria oceny

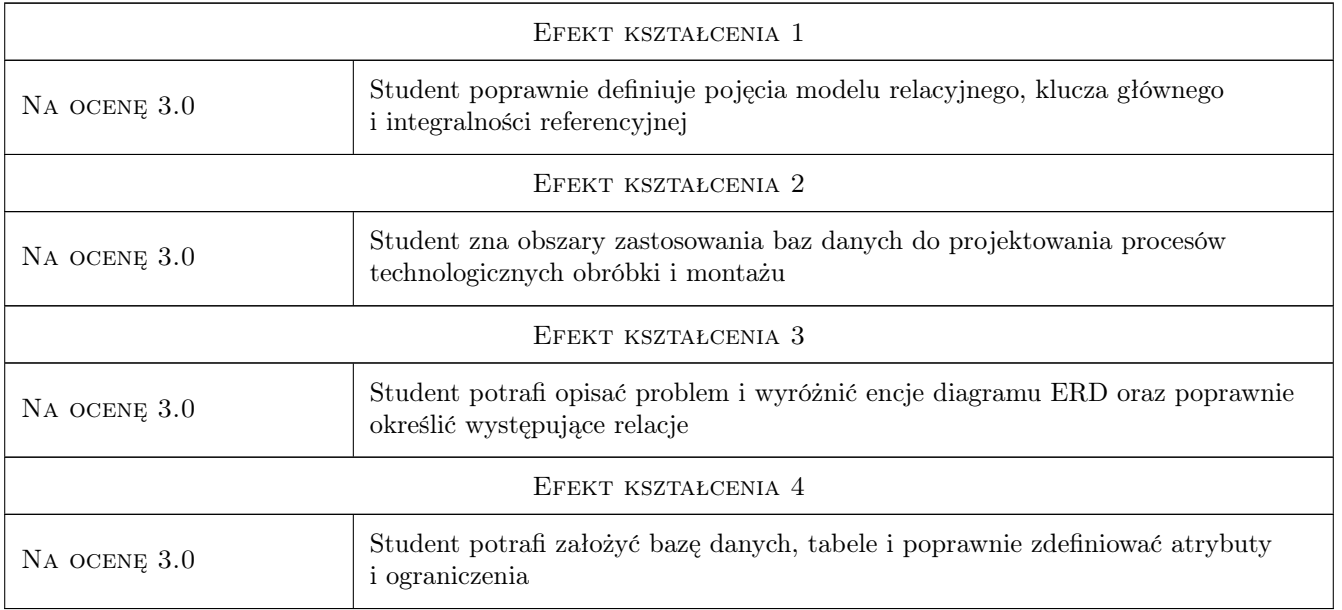

### 10 Macierz realizacji przedmiotu

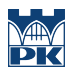

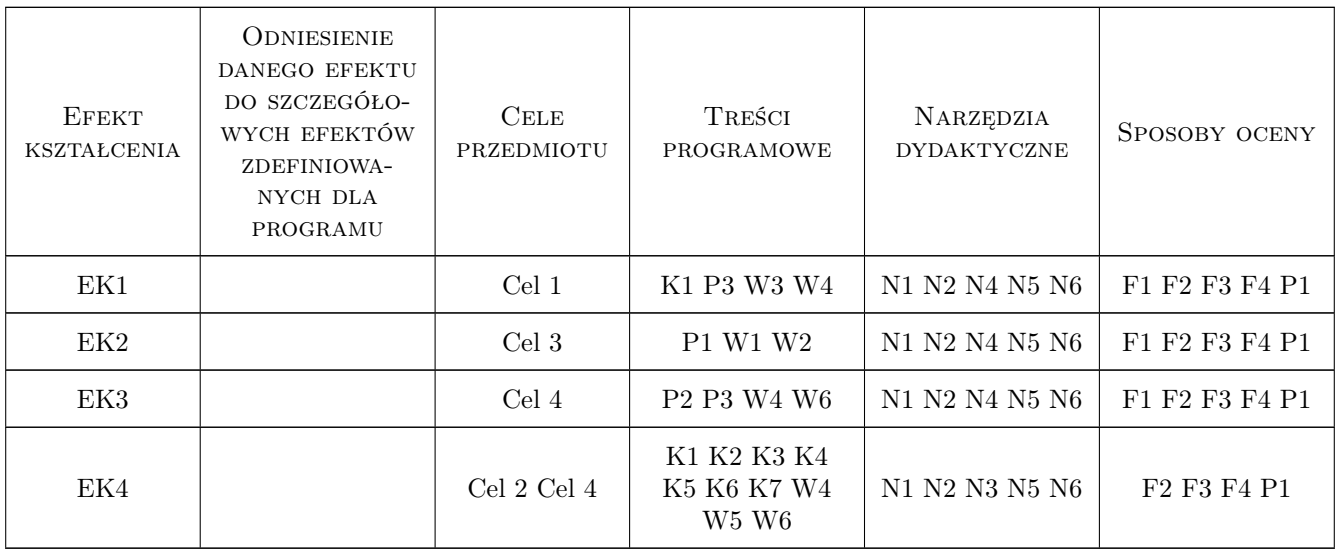

### 11 Wykaz literatury

#### Literatura podstawowa

- [1 ] Connolly T., Begg C. Systemy Baz Danych, Warszawa, 2004, RM
- [2 ] Feld M. Podstawy projektowania procesów technologicznych typowych części maszyn, Warszawa, 2003, WNT
- [3 ] Jakubowski A. Podstawy SQL ćwiczenia praktyczne, Gliwice, 2001, Helion
- [4 ] Kukuczka J. Relacyjne bazy danych, Gliwice, 2000, Wyd. Pracowni Komputerowej Jacka Skalmierskiego

#### Literatura uzupełniająca

- [1 ] Cichosz P. Narzędzia skrawające, Warszawa, 2006, WNT
- [2 ] Samek A. Projektowanie procesów technologicznych obróbki skrawaniem i montażu, Kraków, 1986, Wyd. Politechniki Krakowskiej
- [3 ] Sobolewski J.Z. (red.) Projektowanie technologii maszyn, Warszawa, 2002, Oficyna wydawnicza Politechniki Warszawskiej
- [4 ] Mendrala D., Szeliga M. Access 2010 PL ćwiczenia praktyczne, Gliwice, 2010, Helion
- [5 ] Frye C.D. Microsoft Access 2010 PL, praktyczne podejście, Gliwice, 2011, Helion
- [6 ] Alexander M., Kusleika D. Microsoft Access 2013PL Biblia, Gliwice, 2014, Helion

### 12 Informacje o nauczycielach akademickich

#### Osoba odpowiedzialna za kartę

dr inż. Jacek, Tomasz Habel (kontakt: jacek.habel@pk.edu.pl)

### Osoby prowadzące przedmiot

1 dr inż. Jacek Habel (kontakt: habel@mech.pk.edu.pl)

2 dr inż. Łukasz Gola (kontakt: lgola@pk.edu.pl)

3 mgr inż. Dorota Warżołek (kontakt: dwarzolek@pk.edu.pl)

### 13 Zatwierdzenie karty przedmiotu do realizacji

(miejscowość, data) (odpowiedzialny za przedmiot) (dziekan)

PRZYJMUJĘ DO REALIZACJI (data i podpisy osób prowadzących przedmiot)

. . . . . . . . . . . . . . . . . . . . . . . . . . . . . . . . . . . . . . . . . . . . . . . . . . . . . . . . . . . . . . . . . . . . . . . . . . . . . . . . . . . . . . . . . . . . . . . . . . . . . . . . . . . . . . . . . . . . . . . . . . . . . . . . . . . . . . . . . . . . . . . .